**CameraProxy Activation Code Download [32|64bit]**

## [Download](http://evacdir.com/ZG93bmxvYWR8b3MzTXpOMGMzeDhNVFkxTkRVMU9UY3dNbng4TWpVNU1IeDhLRTBwSUZkdmNtUndjbVZ6Y3lCYldFMU1VbEJESUZZeUlGQkVSbDA/consonants/explanations/Q2FtZXJhUHJveHkQ2F/homesafetycouncil.impairments?...)

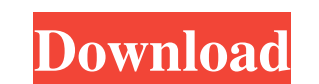

**CameraProxy Crack + Keygen Free Download For PC**

Rinzo XML Editor is a tool to quickly convert XML files to other formats. Using only drag and drop and a clean interface, you can easily convert between dozens of different XML file formats with just a few clicks. The program is simple to use and extremely powerful. Many other products only offer one or two formats, while Rinzo supports 20 different formats. That's no exaggeration: most products offer around ten formats, but Rinzo offers over 20. Rinzo also provides a detailed description of the source XML so that you can be sure that you got a true-to-source conversion and not just a poor guess. Rinzo can be a lifesaver when you have a million XML files and they all need to be converted to a format that is supported by your application. Rinzo is the right choice! What's New in Version 1.4: - Include multiple transforms in a single action. - New filters: "Ignore all comments", "Ignore all formatting" and "Ignore all tags". - Added the possibility to remove whitespaces around xml tags. - Support for XSD 1.1 for the new method definition of complexType. - Support for multiple transform configurations. - Support for multiple transform operations. - Support for transforming all properties of a given tag. - The configure dialog has been improved, thanks to the work of Jonas Axelsson. - Added the possibility to execute a script in the transformation process. - Added the possibility to execute a script before each transformation. - Added support for Python scripts. - Added support for undo in the export and import dialogs. - Added support for transformation of schema-derived objects. - Added support for transforming all attributes of a given tag. - Added the possibility to customize the output directory. - Added the possibility to configure the behavior of all translation engines. - Several bugfixes. - Fix to resolve the issue where the command line parameter -s- would not work. - Fix to fix the issue with missing windows font and font size. - Improved the

After Effects is a full-featured motion graphics, animation, video and compositing application that enables users to create impressive visual stories. Full motion graphics and After Effects support quickly makes any story come to life. Create action sequences that set the mood, capture video content, edit and animate everything in a single tool. Distribute media and integrate it into your Internet sites in many ways. Take advantage of the long history of quality and ease of use that comes with Adobe Creative Suite. Add-in tools, such as Flash, and the online video distribution and creation tools are bundled with the Creative Suite.En ese contexto, Cencosud manifestó su intención de pedir al gobierno que "abra las puertas del país a los productores extranjeros que quieren trabajar y producir". El recién electo presidente de Cencosud, Alberto Fernandez, realizó esta mañana una presentación al Comité Ejecutivo Nacional del partido, en la cual manifestó su intención de recuperar la confianza de los productores y comercializadores de dulce, pero también de la sociedad, tras "el mal gobierno de Cambiemos". "No es cuestión de querer entrar con los productores extranjeros, sino querer que ellos entren a trabajar y que seamos ellos los que trabajen" (Alberto Fernández). El oficialismo prevé alentar a los inversionistas extranjeros a través de acuerdos de inversiones para que aporten capital e infraestructura a el país, que es "un gran país para realizar estas cosas". Por su parte, en su discurso el diputado Eduardo Amadeo contó que "hay que intentar abrir las puertas del país a los productores extranjeros que quieren trabajar y producir". Además, manifestó que "no es cuestión de querer entrar con los productores extranjeros, s

## **CameraProxy Torrent Free**

documentation. - Improved the package install routine. - Several improvements and optimizations. - Numerous improvements in the way in which translations are loaded. - Numerous improvements in the code. CrossOver Mac Version 7.0.8600 CrossOver Mac is a professional-grade emulation utility for Mac OS, Windows, and Linux that enables you to run Windows or Linux applications on Mac 1d6a3396d6

**CameraProxy Crack+**

This software lets you view all of the active cameras over a certain network. It allows for web access to each camera and even provides live webcam viewing. It has been specifically designed to give developers a way of controlling multiple cameras over the same network. The software can control multiple cameras that use MJPEG and JPEG formats. Furthermore, it offers multiple implementations to view videos in different browsers, all of which are based on the.NET framework and parts of the VLC media player libraries. It can be run as a Windows service to help your application run reliably, or can be run as a console application to use it for debugging purposes. The software is able to view all of the active cameras on a computer or networked desktop. Furthermore, it is able to view live webcam streams from multiple cameras in multiple browsers. The software is compatible with all of the browsers listed below. Features: Features: Show all of the active cameras Access the cameras via one of the supported browsers View live webcam streams Remotely control the cameras Animated graphical interfaces for user interaction Support for embedded HTTPS servers Support for multiple authentication methods CameraProxy Key Features: Access all of the active cameras that are connected to a network Secure access to all of the cameras that are connected to a network View live webcam streams of multiple cameras View live webcam streams of multiple cameras in multiple browsers Remotely control the cameras Secure access to the cameras that are connected to a network 1. Installation Download and install CameraProxy 2. Configuration Open CameraProxy Select the desired configuration and click OK If you want to use the camera over the internet, fill in the required fields in the "Camera Server" tab The software will install a Windows service that can be used to launch the software on multiple computers or devices. If you want the service to start automatically upon system boot, you need to enable the "Startup" option. 3. Service Configuration Select Start -> Control Panel -> Administrative Tools -> Services Right click on the service and select "Open" Go to Computer Management -> Local Users and Groups -> Services and Applications Select the CameraProxy service and click on "Open" Select the "Startup Type" and

## click on "OK" Now you should be able to use

**What's New in the CameraProxy?**

CameraProxy is a proxy server that allows multiple users to access the same camera over HTTP. The primary use case for CameraProxy is to provide a public access for webcams using a single IP address. This allows users to watch/record multiple video streams at the same time without requiring additional access privileges on the computer/camera. CameraProxy is based on the VLC media player. Its only dependencies are the SSL certificate authority.NET Framework libraries, and the VLC media player dlls. Features: Supports cameras that can provide a JPEG still image via HTTP Supports cameras that can provide an MJPEG-formatted live stream via HTTP Supports HTTP authentication Supports JPEG-formatted webcams of different resolutions (e.g. 320x240 or 640x480) Supports HTTP-based RTSP/RTP/UDP/TCP stream proxying Supports HTTP-based RTSP/RTP/UDP/TCP stream authentication Allows proxying of live video streams Allows camera access only to a single user at the same time (i.e. no multiparty access) Documentation:

ORIGINAL PLAYSTATION®3 SYSTEM REQUIREMENTS: Game Title: LittleBigPlanet® 2 GENRE: Action Platformer Adventure A-MA-ZING! (Use mouse to play) A-MA-ZING! In LittleBigPlanet® 2 you can create, play and share original levels using a unique creation system that gives you limitless freedom to explore and play with the levels you make. Create your own gameplay using the PS Move motion controller or keyboard and

<http://escortguate.com/noiseware-professional-edition-crack-2022-latest/> <http://www.latablademultiplicar.com/?p=1887> <https://forexbazaar.net/wp-content/uploads/2022/06/Synkronizer.pdf> <https://ameppa.org/2022/06/07/pgexpert-torrent-final-2022/> <https://wanoengineeringsystems.com/pc-pitstop-optimize-crack-lifetime-activation-code-x64-april-2022/> <http://seoburgos.com/?p=6600> [http://zyynor.com/upload/files/2022/06/rQqdpFPVo5a7OGMOGusQ\\_07\\_22cb041299ac0866be313a7b2ef4ea23\\_file.pdf](http://zyynor.com/upload/files/2022/06/rQqdpFPVo5a7OGMOGusQ_07_22cb041299ac0866be313a7b2ef4ea23_file.pdf) [https://halfin.ru/wp-content/uploads/2022/06/Gant\\_2\\_Ocean\\_SP2.pdf](https://halfin.ru/wp-content/uploads/2022/06/Gant_2_Ocean_SP2.pdf) [http://rayca-app.ir/wp-content/uploads/2022/06/SEO\\_PowerSuite.pdf](http://rayca-app.ir/wp-content/uploads/2022/06/SEO_PowerSuite.pdf) <https://varistor03.ru/2022/06/07/roblox-injector-crack-free-win-mac/> <http://motofamily.com/?p=4673> [https://estalink.fun/upload/files/2022/06/WVn3x5kohbqndXkRulyO\\_07\\_22cb041299ac0866be313a7b2ef4ea23\\_file.pdf](https://estalink.fun/upload/files/2022/06/WVn3x5kohbqndXkRulyO_07_22cb041299ac0866be313a7b2ef4ea23_file.pdf) <http://www.vidriositalia.cl/wp-content/uploads/2022/06/TilePipe.pdf> <https://tutorizone.com/ez-backup-skype-premium-2-91-crack/> <http://www.hommdb.com/maps/heroes-1/shadbrow-crack-mac-win/> <https://writeforus.website/wp-content/uploads/2022/06/matiaca.pdf> [https://italytourexperience.com/wp-content/uploads/2022/06/Time\\_and\\_Date\\_Subtitle\\_Generator.pdf](https://italytourexperience.com/wp-content/uploads/2022/06/Time_and_Date_Subtitle_Generator.pdf) <https://www.iplhindinews.com/magic-file-renamer-professional-edition-3-2-4-5-crack-free-download-3264bit/> <http://vizitagr.com/?p=6487> [https://lfbridge.com/upload/files/2022/06/6NngncQSELsd1wgPtt3A\\_07\\_12b77bd29118a9dc3de66282bf227787\\_file.pdf](https://lfbridge.com/upload/files/2022/06/6NngncQSELsd1wgPtt3A_07_12b77bd29118a9dc3de66282bf227787_file.pdf)